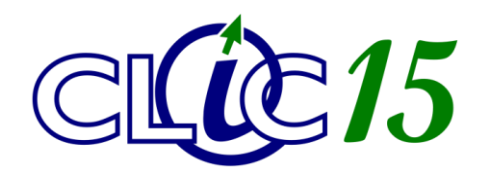

**Matériel – Dépannage – Initiation** 

**Clic15 SARL** 5, avenue de Tivoli 15000 AURILLAC

Tél : 04 71 43 61 93 Courriel : contact@clic15.fr

# *REALISEZ DES DIAPORAMAS*

*AVEC* 

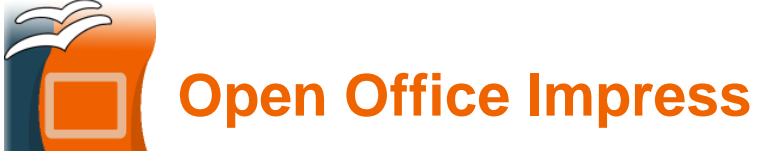

### *Profil de l'apprenant :*

 $\checkmark$  Prérequis : utilisation basique de Windows.

### *Objectifs :*

- Découvrir les possibilités d'un logiciel de présentation.
- $\checkmark$  Apprendre à concevoir un diaporama et des diapositives.
- $\checkmark$  Savoir réaliser des animations et des transitions.
- $\checkmark$  Savoir ajouter de la musique et des vidéos à ses diaporamas.

### *Durée :*

Deux séances d'une heure et demie.

## *Plan :*

SEANCE 1 : Prise en main

- Découverte de l'interface
- $\checkmark$  Fonctions de bases
- $\checkmark$  Concevoir son diaporama
- $\checkmark$  Concevoir ses diapositives

#### SEANCE 2 : Fonctions avancées

- $\checkmark$  Définir les transitions entre diapositives
- $\checkmark$  Réaliser des animations
- $\checkmark$  Ajouter de la musique et des vidéos
- $\checkmark$  Outils lors du visionnage